Должно

### ФИО: Гаранин Мак МИНИСТЕРСТВО ТРАНСПОРТА РОССИЙСКОЙ ФЕДЕРАЦИИ

Дата подписания: 20.03.2024 11:14:45

Уникальный программны**й клы** 

# 7708e7e47e648e922kVAXPTOCYMAPCTBEHHЫЙ УНИВЕРСИТЕТ ПУТЕЙ СООБЩЕНИЯ

Приложение к рабочей программе дисциплины

# **ОЦЕНОЧНЫЕ МАТЕРИАЛЫ ДЛЯ ПРОМЕЖУТОЧНОЙ АТТЕСТАЦИИ ПО ДИСЦИПЛИНЕ (МОДУЛЮ)**

## **Электронные торговые площадки на транспорте**

*(наименование дисциплины(модуля)*

## **09.03.02 Информационные системы и технологии**

 *(код и наименование)*

Направленность (профиль)/специализация

Информационные системы и технологии на транспорте

*(наименование)*

- 1. Пояснительная записка.
- 2. Типовые контрольные задания или иные материалы для оценки знаний, умений, навыков и (или) опыта деятельности, характеризующих уровень формирования компетенций.
- 3. Методические материалы, определяющие процедуру и критерии оценивания формирования компетенций при проведении промежуточной аттестации.

## **1. Пояснительная записка**

Цель промежуточной аттестации– оценивание промежуточных и окончательных результатов обучения по дисциплине, обеспечивающих достижение планируемых результатов освоения образовательной программы.

Формы промежуточной аттестации: 5 семестр, зачет

## Перечень компетенций, формируемых в процессе освоения дисциплины

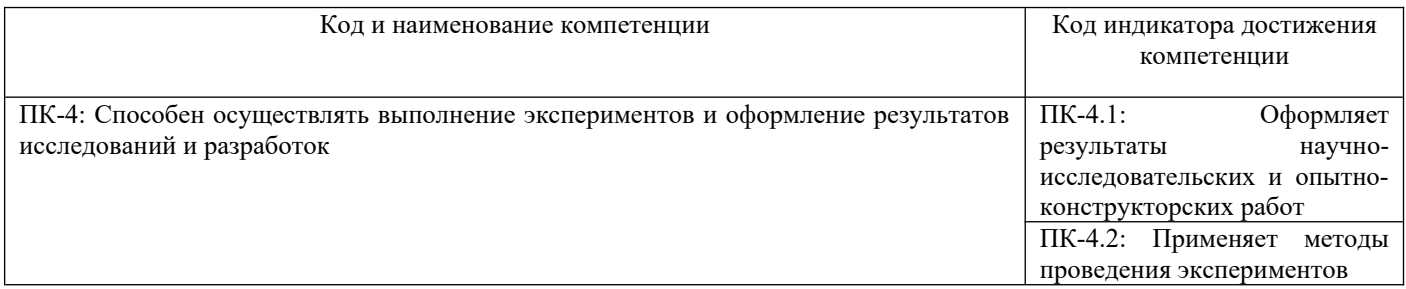

Результаты обучения по дисциплине, соотнесенные с планируемыми результатами освоения образовательной программы

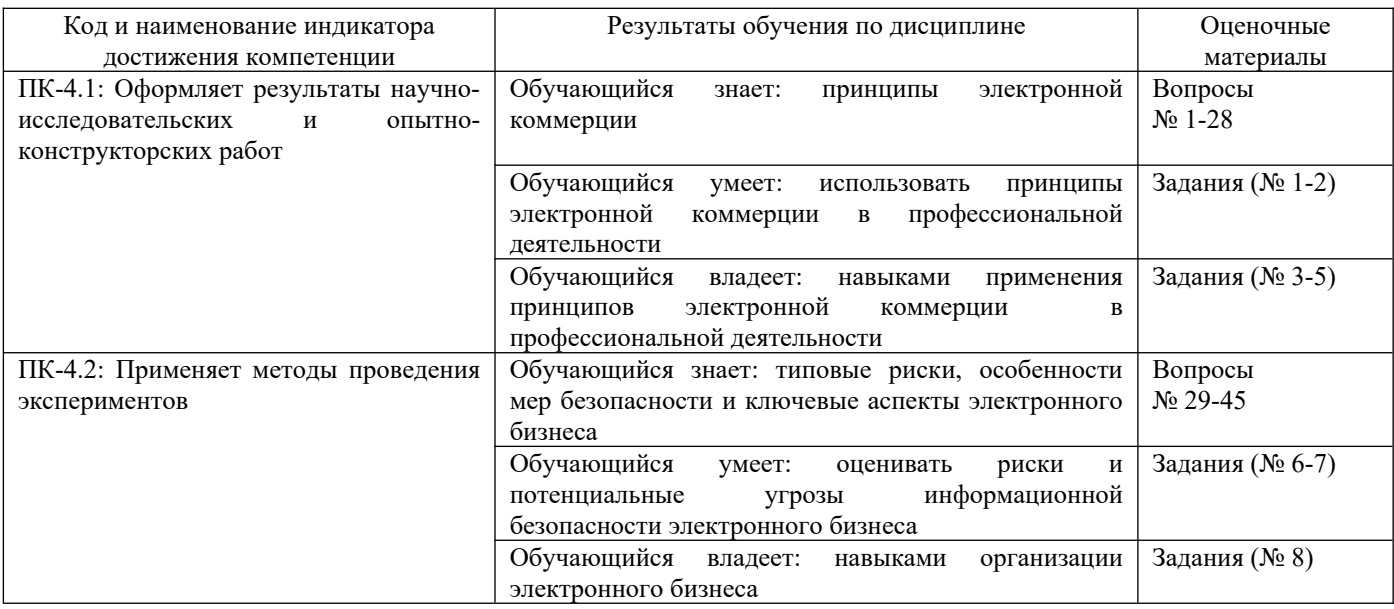

Промежуточная аттестация (зачет) проводится в одной из следующих форм:

- 1) ответ на билет, состоящий из теоретических вопросов. Задача определяется преподавателем как дополнительное задание по темам, которые требует проверки, согласно пропускам посещений занятий и результатам успеваемости за семестр;
- 2) тестирование в ЭИОС;
- 3) по данным балльно-рейтинговой системы (БРС) ЭИОС, с учетом накопительных результатов посещаемости, успеваемости и прилежания.

## **2. Типовые[1](#page-3-1) контрольные задания или иные материалы для оценки знаний, умений, навыков и (или) опыта деятельности, характеризующих уровень формирования компетенций**

## <span id="page-3-0"></span>**2.1 Типовые вопросы (тестовые задания) для оценки знаний образовательного результата**

Проверяемый образовательный результат Код и наименование индикатора достижения компетенции Образовательный результат ПК-4.1: Оформляет результаты Обучающийся знает: принципы электронной коммерции научно-исследовательских и опытно-конструкторских работ *Примеры вопросов 1Основные понятия электронной торговли. 2.Понятие электронного бизнеса и электронной коммерции, история их возникновения. 3. Этапы развития ЭБ. Субъекты и Объекты ЭБ. 4.Коммерческий цикл. Изменения принципов ведения бизнеса с переходом к электронной форме торговли. 5. Физические товары, цифровые товары и услуги в интернете. 6. Бизнес-сайт и его продвижение. 7. Основные виды деятельности компаний электронного бизнеса. 8. Электронные деньги, платежные интернет-системы, интернет-банкинг. 9. Нормативно-правовая база межведомственного взаимодействия компаний электронной торговли. 10. Понятие электронного документа и электронно-цифровой подписи. 11.Российское законодательство о различных видах электронного взаимодействия с участием бизнес- организаций: заключение в электронном виде договоров, оформление электронных счетов- фактур, сдача в электронном виде налоговой отчетности. 12. Основные формы присутствия компаний в Интернете. 13. Основные особенности коммерческой деятельности в среде Интернет. 14. Электронная визитная карточка. Электронный каталог. Электронный магазин и электронный киоск. 15.Торговые Интернет-системы. 16. Управление контентом и документами в компаниях электронного бизнеса. 17. Электронный брендинг и маркетинг. 18.Основные особенности маркетинга в электронной среде. 19. Имидж продукта и его инновационное развитие. 20.Рекламная идея, функциональная и имиджевая реклама, основные условия эффективной рекламы. 21.Понятие бренда. Трейд-маркинг, брендинг, рестайлинг, ребрендинг, ко-брендинг. Маркетинг и блоггинг. 22. Электронные торги, государственные закупки. 23.Понятие электронной торговой площадки. 24. Регламент, основные функции и услуги электронной торговой площадки. 25.Электронные биржи. 26. Механизм электронных аукционов. 27.Процедуры участия в электронных торгах. 28. Размещение госзаказа и проведение госзакупок.* ПК-4.2: Применяет методы Обучающийся знает: типовые риски, особенности мер безопасности и ключевые аспекты проведения экспериментов электронного бизнеса *Примеры вопросов 29. Государственные услуги для электронного бизнеса. 30. Портал государственных услуг, основные виды государственных услуг для бизнеса. 31.Основные принципы организации системы предоставления государственных и муниципальных услуг в электронном виде. 32.Особенности взаимодействия компаний электронного бизнеса с государством. 33. Мобильный электронный бизнес. Понятие мобильного контента. 34.Мобильные сервисы и приложения. Основные тенденции развития и особенности мобильного электронного бизнеса. 35.Мобильные платежи. Мобильный маркетинг и реклама. 36.Рынок мобильных товаров и услуг. 37. Электронный бизнес в социальных сетях. Основные понятия и виды социальных сетей. 38.Социальное программное обеспечение. Бизнес-коммуникации. 39. Особенности социальных сетей для бизнеса, их основные услуги. 40. Деятельность компаний электронного бизнеса в социальных сетях.*

<span id="page-3-1"></span>[1](#page-3-0)Приводятся типовые вопросы и задания. Оценочные средства, предназначенные для проведения аттестационного мероприятия, хранятся на кафедре в достаточном для проведения оценочных процедур количестве вариантов. Оценочные средства подлежат актуализации с учетом развития науки, образования, культуры, экономики, техники, технологий и социальной сферы. Ответственность за нераспространение содержания оценочных средств среди обучающихся университета несут заведующий кафедрой и преподаватель – разработчик оценочных средств.

*41. Информационная безопасность электронного бизнеса. Защита информации и информационная безопасность в сфере электронного бизнеса.*

*42.Стандарты менеджмента информационной безопасности*

*43. Риски деятельности в сфере электронной торговли.*

*44.Критерии и показатели, характеризующие деятельность в ЭБ Риски в ЭБ, классификация рисков и их важности для сферы ЭБ.*

*45. Методы и инструменты уменьшения рисков в ЭБ*

### **2.2 Типовые задания для оценки навыков образовательного результата**

Проверяемый образовательный результат

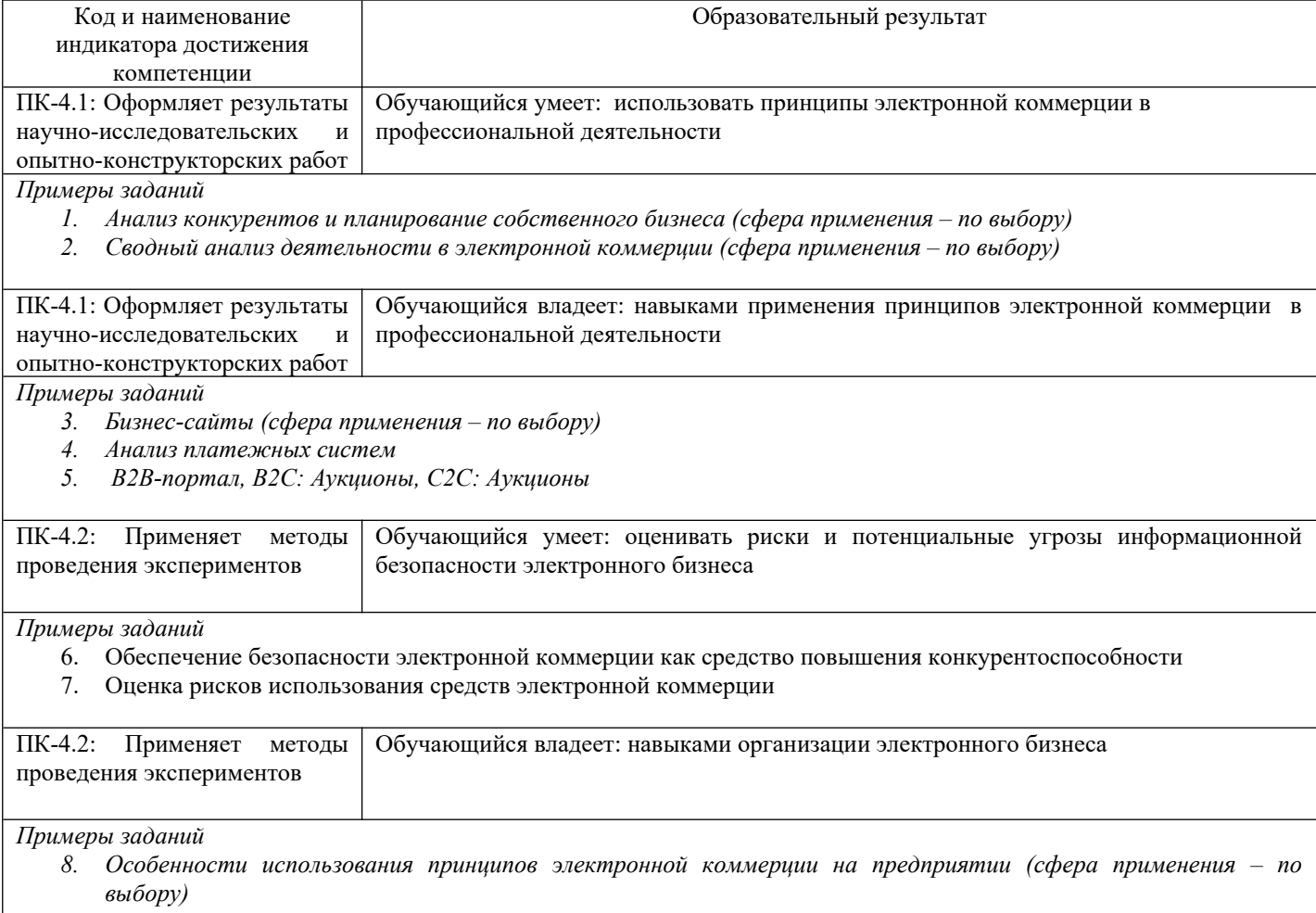

## **2.3. Перечень вопросов для подготовки обучающихся к промежуточной аттестации**

1Основные понятия электронной торговли.

- 2.Понятие электронного бизнеса и электронной коммерции, история их возникновения.
- 3. Этапы развития ЭБ. Субъекты и Объекты ЭБ.
- 4.Коммерческий цикл. Изменения принципов ведения бизнеса с переходом к электронной форме торговли.
- 5. Физические товары, цифровые товары и услуги в интернете.
- 6. Бизнес-сайт и его продвижение.
- 7. Основные виды деятельности компаний электронного бизнеса.
- 8. Электронные деньги, платежные интернет-системы, интернет-банкинг.
- 9. Нормативно-правовая база межведомственного взаимодействия компаний электронной торговли.
- 10. Понятие электронного документа и электронно-цифровой подписи.

11.Российское законодательство о различных видах электронного взаимодействия с участием бизнес- организаций: заключение в электронном виде договоров, оформление электронных счетов- фактур, сдача в электронном виде налоговой отчетности.

- 12. Основные формы присутствия компаний в Интернете.
- 13. Основные особенности коммерческой деятельности в среде Интернет.
- 14. Электронная визитная карточка. Электронный каталог. Электронный магазин и электронный киоск.

15.Торговые Интернет-системы.

- 16. Управление контентом и документами в компаниях электронного бизнеса.
- 17. Электронный брендинг и маркетинг.
- 18.Основные особенности маркетинга в электронной среде.
- 19. Имидж продукта и его инновационное развитие.
- 20.Рекламная идея, функциональная и имиджевая реклама, основные условия эффективной рекламы.
- 21.Понятие бренда. Трейд-маркинг, брендинг, рестайлинг, ребрендинг, ко-брендинг. Маркетинг и блоггинг.
- 22. Электронные торги, государственные закупки.
- 23.Понятие электронной торговой площадки.
- 24. Регламент, основные функции и услуги электронной торговой площадки.
- 25.Электронные биржи.
- 26. Механизм электронных аукционов.
- 27.Процедуры участия в электронных торгах.
- 28. Размещение госзаказа и проведение госзакупок.
- 29. Государственные услуги для электронного бизнеса.
- 30. Портал государственных услуг, основные виды государственных услуг для бизнеса.
- 31.Основные принципы организации системы предоставления государственных и муниципальных услуг в электронном виде.
- 32.Особенности взаимодействия компаний электронного бизнеса с государством.
- 33. Мобильный электронный бизнес. Понятие мобильного контента.
- 34.Мобильные сервисы и приложения. Основные тенденции развития и особенности мобильного электронного бизнеса.
- 35.Мобильные платежи. Мобильный маркетинг и реклама.
- 36.Рынок мобильных товаров и услуг.
- 37. Электронный бизнес в социальных сетях. Основные понятия и виды социальных сетей.
- 38.Социальное программное обеспечение. Бизнес-коммуникации.
- 39. Особенности социальных сетей для бизнеса, их основные услуги.
- 40. Деятельность компаний электронного бизнеса в социальных сетях.
- 41. Информационная безопасность электронного бизнеса. Защита информации и информационная
- безопасность в сфере электронного бизнеса.
- 42.Стандарты менеджмента информационной безопасности
- 43. Риски деятельности в сфере электронной торговли.

44.Критерии и показатели, характеризующие деятельность в ЭБ Риски в ЭБ, классификация рисков и их важности для сферы ЭБ.

45. Методы и инструменты уменьшения рисков в ЭБ

#### *Тестовые вопросы*

- 1. Клиринговый центр это …
	- место, где осуществляются расчеты путем взаимного зачета требований между членами этого центра
	- компания или организация, служащая хранилищем цифровых сертификатов
	- организация, осуществляющая совокупность процедур по операциям с банковскими картами
- 2. Электронный кошелек это …
	- программное обеспечение для обработки транзакций
	- технология, позволяющая покупателю получить в банке цифровые деньги таким образом, чтобы банк не мог связать имя клиента с выданными купонами
	- компьютерная программа для хранения и использования электронных денег
- 3. Трафик это …
	- информационное наполнение сайта
	- информация, передаваемая по сети Интернет
	- место, где сайт физически размещен
- 4. Цифровая наличность обладает признаками …
	- денег как наличных, так и безналичных
	- безналичных
	- наличных
- 5. Логистика это …
	- система, оптимизирующая электронные платежи и перевод денег по защищенным частным сетям между банками
	- система автоматизированного производства и сбыта
	- как правило, интегрированная система сбыта, снабжения, транспортировки, хранения и производства товаров
- 6. Цифровые деньги это …
	- количество денег, которые покупатель интернет-магазина может быть должен магазину определенный период времени
	- электронный аналог бумажных денег; они представляют собой цепочки бит, которые эмитируются и погашаются банком
	- электронные документы, выдаваемые сертификационным центром
- 7. Отличительной особенностью электронного бизнеса является сосредоточение сил …
	- на обслуживании клиента
	- на Web-дизайне своего сайта
	- на интернет-рекламе
- 8. Часть электронного бизнеса «Бизнес вокруг Интернета» это …
	- контент-провайдинг
	- интернет-маркетинг
	- поставка программных средств
- 9. Целевая аудитория это …
	- часть пользователей Интернета, имеющая определенный признак
	- все пользователи Интернета
	- интернет-фирмы, ставящие перед собой одинаковые цели
- 10. Рекламная площадка это …
	- совокупность рекламных мест, как правило, принадлежащих одному владельцу, которые предлагаются на продажу или обмен
	- службы, которые позволяют автоматизировать взаимообмен и показ рекламных сообщений между различными сайтами – участниками системы
	- сайт, содержащий полный список новых покупателей
- 11. Эквайринг это …
	- термин, используемый для описания внутренней базы товаров электронного магазина
	- организация обращения карточек, в том числе их приема в торговой и сервисной сети
	- система, которая позволяет человеку оплачивать товары/услуги
- 12. При использовании электронного кошелька сумма хранится …
	- в процессинговом центре
	- на жестком диске компьютера
	- на специальном счете в банке
- 13. Сообщество (сommunity) это …
	- интернет-площадка, обеспечивающая определенную отрасль необходимыми услугами, такими как проведение маркетинговых исследований, рекламной кампании и т.д.
	- интернет-площадка, занимающаяся распространением через Интернет информации о различных общественных организациях
	- интернет-площадка, собирающая вместе потенциальных покупателей и продавцов на базе общего профессионального интереса
- 14. Хранение и обработку данных о товарах, клиентах и счетах осуществляет …
	- сервер приложений
	- СУБД
	- Web-сервер
- 15. Площадка хостинга сайта это место, где …
	- сайт разрабатывается
	- сайт физически размещен
	- информация сайта проверяется на легальность
- 16. Баннер это …
	- рекламный графический блок правильной формы, связанный гиперссылкой с Web-страницей рекламодателя
	- как правило, одна HTML-код рекламных страниц
	- небольшие окошки, всплывающие одновременно с загрузкой страницы
- 17. Интернет-магазины относятся к категории …
	- $-B2B$
	- $-B2C$
	- С2С
- 18. Управление запасами, связанное с SCM, означает …
	- сокращение цикла «оформление заказа доставка оплата» посредством применения новых интернеттехнологий
	- предоставление документации, связанной с процессом доставки товара, в электронном виде, что улучшает процесс планирования ресурсов
	- уменьшение числа поставщиков как таковых, но при этом появляется возможность стать партнерами по бизнесу
- 19. Размещение информации через Интернет …
	- увеличивает расходы по ее распространению
	- никак не отражается на бюджете предприятия, поскольку размещение информации в Интернете бесплатно
	- снижает издержки по ее распространению
- 20. При реализации интернет-проекта экономический эффект и минимизация расходов имеют место лишь в том случае, если …
	- будут возможны различные схемы электронных платежей
	- электронно-коммерческая система сбыта будет тесно связана с системой снабжения и планирования
	- электронно-коммерческая система сбыта будет независима от системы снабжения и планирования
- 21. Каталог представляет из себя …
	- справочники, в которых все сайты расположены в зависимости от их посещаемости наиболее посещаемые наверху, наименее посещаемые внизу
	- справочники, в которых все сайты расположены в алфавитном или тематическом порядке

#### файл, содержащий полный список новых и открытых заказов от покупателя

- 22. К пассивной рекламе относит(ят)ся …
	- спонсирование рекламной кампании другой фирмы
	- публикации, ссылки, баннеры
	- информация и средства взаимодействия на собственном сайте
- 23. Интернет-страхование это комплекс взаимодействий страховой компании и клиента, возникающих в процессе …
	- продажи продукта страхования, с использованием технологий сети Интернет
	- страхования передачи любой информации через сеть Интернет
	- страхования интернет-платежей
- 24. Смарт-карты это …
	- привилегированный вид кредитных карт
	- новый вид карточек, представляющий собой микрокомпьютер, который может содержать процессор, память, систему ввода-вывода
	- сим-карта мобильного телефона, позволяющая совершать коммерческие операции через сотовые сети связи

## 25. Баннерная сеть – это …

- сеть пользователей сайта, которые активно делятся друг с другом знаниями и опытом
- ряд сайтов, посвященных только рекламе
- интернет-сервис, который позволяет сайтам-участникам обмениваться показами баннеров

#### 26.Контент – это …

- информация, передаваемая по сети
- информационный сайт
- информационное наполнение сайта
- 26. Бизнес-модель В2С это компании, продающие товары или оказывающие услуги …
	- государственным учреждениям
	- другим компаниям
	- физическим лицам
- 27. В2А это категория электронной коммерции, …
	- охватывает все виды транзакций между компаниями и государственными организациями
	- которая связана с различного рода выплатами социального назначения
	- когда государственные организации осуществляют всю свою деятельность на основе использования электронной сети
- 28. Процессинговый центр это …
	- организация, осуществляющая совокупность процедур по операциям с банковскими картами агентства, объединяющие несколько рекламодателей и создающие на основе их рекламных показов общую сеть
	- компания или организация, служащая хранилищем цифровых сертификатов
- 29. Пассивные методы маркетинга это методы, основанные …
	- на проведении рекламной кампании среди своих постоянных клиентов
		- на получении информации с помощью собственных маркетинговых исследований или проведенные другими компаниями по заказу
	- на сборе, статистической и аналитической обработке информации об объекте исследования, полученные другими маркетинговыми и исследовательскими компаниями

30. Важнейшим свойством интернет-взаимодействия является …

- сконцентрированность
- экстерриториальность
- централизованность
- 31. Авторизация …
	- обеспечивает большую гибкость системы электронного обмена данными
	- это свидетельство того, что другая сторона на самом деле является тем, за кого себя выдает
	- позволяет продавцу определить, располагает ли покупатель средствами для оплаты покупки
- 32. Электронная коммерция (ЭК) и электронный бизнес (ЭБ) это …
	- соподчиненные понятия: ЭБ это часть ЭК, которая связана с торговлей через Интернет
	- соподчиненные понятия: ЭК это часть ЭБ, которая непосредственно связана с торговыми операциями через Интернет
	- два тождественных понятия
- 33. К активной рекламе относит(ят)ся …
	- информация и средства взаимодействия на собственном сайте
	- публикации, ссылки, баннеры
	- участие в создании рекламной сети
- 34. Использование Web-витрины …
	- не уменьшает затраты продавцов на содержание штата и операционные расходы
	- более выгодно, чем создание интернет-магазина
	- значительно уменьшает операционные расходы
- 35. Баннерообменные системы это …
	- серверный журнал, фиксирующий информацию о посетителях, времени их пребывания, их исходный адрес и географическую принадлежность
- службы, которые позволяют автоматизировать взаимообмен и показ баннеров между различными сайтами участниками системы
- совокупность баннеров, как правило, принадлежащих одному владельцу, которые предлагаются на продажу или обмен

## **3. Методические материалы, определяющие процедуру и критерии оценивания сформированных компетенций при проведении промежуточной аттестации**

### **Критерии формирования оценок по ответам на вопросы, выполнению тестовых заданий**

- оценка **«отлично»** выставляется обучающемуся, если количество правильных ответов на вопросы составляет 100 – 80% от общего объёма заданных вопросов;

- оценка **«хорошо»** выставляется обучающемуся, если количество правильных ответов на вопросы – 79 – 60% от общего объёма заданных вопросов;

- оценка **«удовлетворительно»** выставляется обучающемуся, если количество правильных ответов на тестовые вопросы –59–50 % от общего объёма заданных вопросов;

- оценка **«неудовлетворительно»** выставляется обучающемуся, если количество правильных ответов – менее 50% от общего объёма заданных вопросов.

#### *Описание процедуры оценивания «Тестирование»*

Тестирование по дисциплине проводится с использованием ресурсов электронной образовательной среды ЭИОС (доступ: https://jr.samgups.ru). Количество тестовых заданий и время задается системой. Во время проведения тестирования обучающиеся могут пользоваться программой дисциплины, справочной литературой, калькулятором, лично ими составленными конспектами на поставленные вопросы. Результат каждого обучающегося оценивается в соответствии с вышеуказанного критерия. Результаты автоматически передаются в балльно-рейтинговую систему ЭИОС.

### **Критерии формирования оценок по результатам выполнения практических работ**

«**Зачтено**» – ставится за работу, выполненную полностью без ошибок и недочетов в соответствии с заданием. Обучающийся полностью владеет информацией по теме работы, решил все поставленные в задании задачи.

«**Не зачтено**» - ставится за работу, если обучающийся правильно выполнил менее 2/3 всей работы, использовал при выполнении работы неправильные алгоритмы, допустил грубые ошибки при расчетах, сформулировал неверные выводы по результатам работы.

#### *Описание процедуры оценивания «Практическая работа»*

Оценивание итогов практической работы проводится преподавателем, ведущим практические работы. Оценка выставляется в электронном журнале jr.samgups.ru. Результаты автоматически передаются в балльно-рейтинговую систему ЭИОС.

По результатам проверки практической работы обучающийся допускается к оценке работы при условии соблюдения перечисленных условий:

– выполнены все задания;

– отсутствуют ошибки;

– оформлено в соответствии с требованиями.

В том случае, если содержание выполненной работы не отвечает предъявляемым требованиям, то он возвращается автору на доработку. Обучающийся должен переделать отчет с учетом замечаний.

Отчет по практической работе, по решению преподавателя, представляет собой совмещенные или отдельные варианты:

– устную защиту работы и устные ответы на контрольные вопросы;

– письменный отчет, оформляется согласно нижеописанной процедуре;

– отлаженный листинг входного языка математического пакета или компилятора (интерпретатора) входного языка программирования (далее – программа) в соответствующем электронном формате. Программа должна содержать комментарии, связанные с методологией и порядком, ходом выполнения работы. Программа должна принимать, обрабатывать данные и выводить численно-графические результаты, согласно выполняемым задачам и поставленным целям работы. Листинг в электронном формате находиться у обучающегося или загружается в ЭИОС и храниться до выставления аттестации по дисциплине.

Ответ обучающегося оценивается преподавателем в соответствии с выше описанными критериями.

#### *В письменном виде*

Отчет по результатам контроля обучающий оформляет на листе формата А4 или на двойном тетрадном листе. Написание содержания отчета производиться вручную, разборчивым почерком на государственным языке РФ (почерк должен быть узнаваем для конкретного исполнителя отчета), исключение для формул, аббревиатур. Высота шрифта примерно 5-7 мм, ручка шариковая, чернила синие или черные. Сначала, сверху, пишется номер группы, ФИО, тип мероприятия, название темы. Далее вопрос(ы) (цели, задачи) и содержательный ответ в объеме задания. Завершается отчет выводами, датой и подписью. Можно, при оформлении эскизов схем, графиков пользоваться средствами цветового выделения письма и фона. Отчеты преподаватель хранит в течении периода проведения сессии.

*В письменном виде в случае перехода на дистанционное обучение по причине эпидемиологической обстановки и прочих форс-мажорных обстоятельств*

Отчет по форме, выполненный в письменном виде, фотографируется и отправляется на контроль преподавателю по указанному им каналу связи: корпоративная электронная почта, ЭИОС. Хранение организуется электронными ресурсами ЭИОС, в том числе на облачных сервисах ЭИОС Tims и OneDrive. Форма хранения: папки с файлами сданных материалов с ссылками, доступными из ЭИОС.

#### **Критерии формирования оценок по результатам выполнения заданий**

**«Отлично/зачтено»** – ставится за работу, выполненную полностью без ошибок и недочетов.

**«Хорошо/зачтено»** – ставится за работу, выполненную полностью, но при наличии в ней не более одной негрубой ошибки и одного недочета, не более трех недочетов.

**«Удовлетворительно/зачтено»** – ставится за работу, если обучающийся правильно выполнил не менее 2/3 всей работы или допустил не более одной грубой ошибки и двух недочетов, не более одной грубой и одной негрубой ошибки, не более трех негрубых ошибок, одной негрубой ошибки и двух недочетов.

**«Неудовлетворительно/не зачтено»** – ставится за работу, если число ошибок и недочетов превысило норму для оценки «удовлетворительно» или правильно выполнено менее 2/3 всей работы.

*Виды ошибок:* 

*- грубые ошибки: незнание основных понятий, правил, норм; незнание приемов решения задач; ошибки, показывающие неправильное понимание условия предложенного задания.*

*- негрубые ошибки: неточности формулировок, определений; нерациональный выбор хода решения.*

*- недочеты: нерациональные приемы выполнения задания; отдельные погрешности в формулировке выводов; небрежное выполнение задания.*

#### *Описание процедуры оценивания «Выполнение заданий»*

Выполненное задание принимается ведущим преподавателем по данной учебной дисциплине. Отчет по выполненному заданию может проводиться как в форме ответа на вопросы, связанные с заданием, так и в иных формах (презентация, ресурсы ЭИОС). Форма определяется преподавателем. Исходя из выбранной формы, описывается методика процедуры оценивания.

При устных ответах обучающемуся предоставляется 30 минут на подготовку. Опрос обучающегося не должен превышать 0,35 часа.

При письменном ответе руководствоваться правилами «Письменные формы отчетности» в разделе «Критерии формирования оценок по результатам выполнения практических работ»

Во время ответов студентам предоставляется право пользоваться программой учебной дисциплины, а с разрешения преподавателя - также другими пособиями.

Попытка общения с другими студентами или иными лицами, в том числе с применением электронных средств связи, несанкционированные перемещения и т.п. являются основанием для удаления студента из аудитории и выставление оценки «неудовлетворительно».

## **Критерии формирования оценок по зачету**

«**Зачтено**» – обучающийся демонстрирует знание всех разделов изучаемой дисциплины: содержание базовых понятий и фундаментальных проблем; умение излагать программный материал с демонстрацией конкретных примеров. Свободное владение материалом должно характеризоваться логической ясностью и четким видением путей применения полученных знаний в практической деятельности, умением связать материал с другими отраслями знания. Данная оценка выставляется при условии выполнения студентом всех лабораторных работ и не мене 80% обучающих элементов, входящих в учебно-методический комплекс изучаемой дисциплины, а именно: практических работ, прохождения промежуточного тестирования и форумопросов с правильным количеством ответов – 100 – 75 % от общего объёма заданных тестовых вопросов.

«**Не зачтено**» – выставляется в том случае, когда обучающийся демонстрирует фрагментарные знания основных разделов программы изучаемого курса: его базовых понятий и фундаментальных проблем. У обучающегося слабо выражена способность к самостоятельному аналитическому мышлению, имеются затруднения в изложении материала, отсутствуют необходимые умения и навыки, допущены грубые ошибки и незнание терминологии, отказ отвечать на дополнительные вопросы, знание которых необходимо для получения положительной оценки. Данная оценка выставляется при условии не выполнения студентом 80% всех обучающих элементов, входящих в учебно-методический комплекс изучаемой дисциплины, а именно: лабораторных и практических работ, прохождения промежуточного тестирования с правильным количеством ответов 59 % и менее от общего объёма заданных тестовых вопросов.

Кроме того, выбор значения балла-оценки может быть сделан преподавателем по данным балльнорейтинговой системы, которая формируется автоматически при ведении электронного журнала.